## **CAPS Intake Scan the QR Code to Log into your Cal Maritime Student Health Portal**

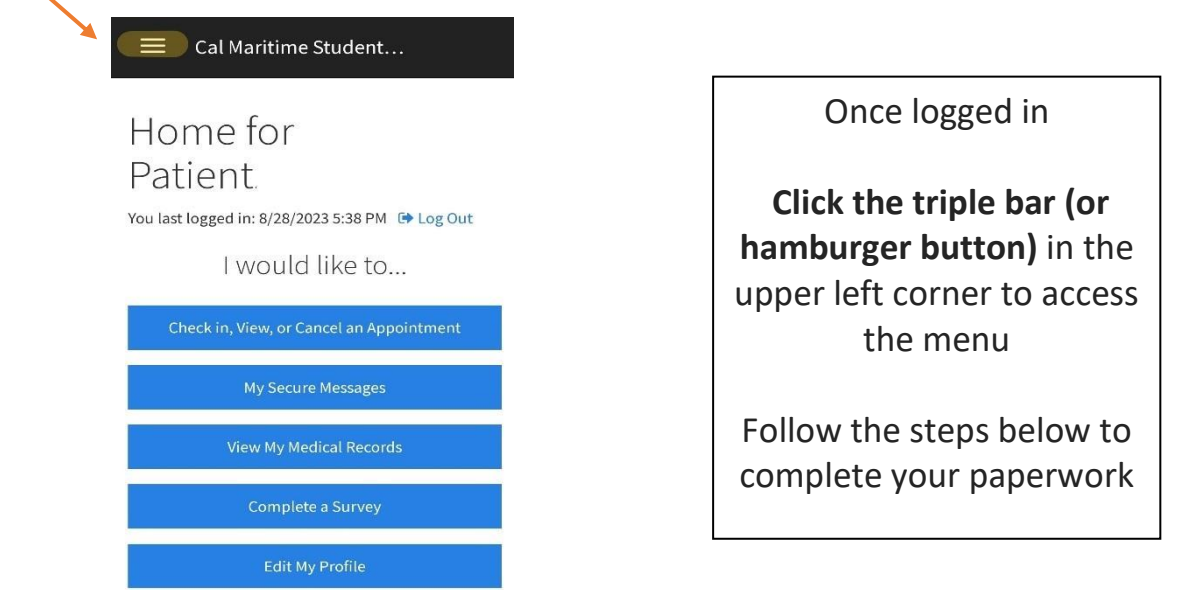

Welcome to the Cal Maritime Student Health Center

1

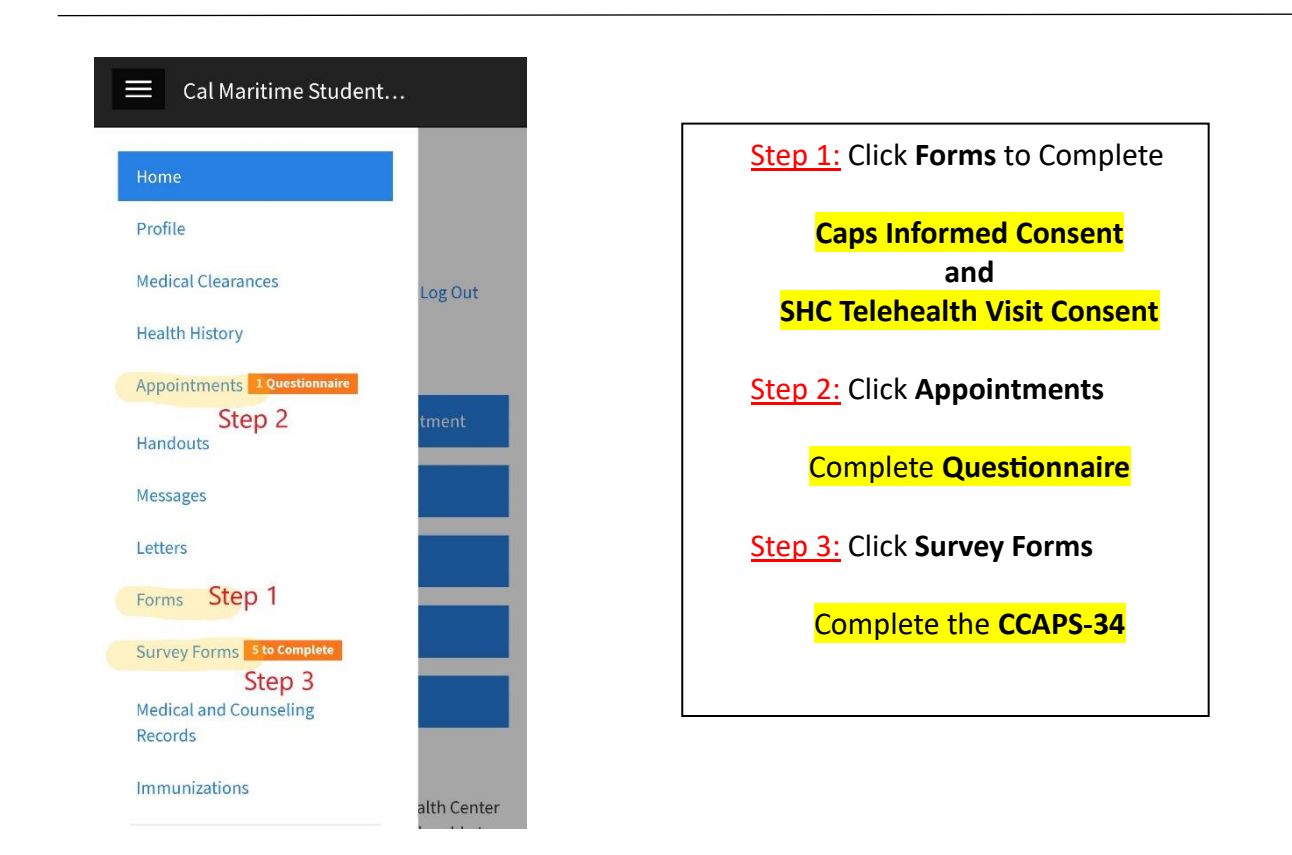

**Notify front desk staff when you have completed ALL of the above items** 3